Neural Filters Photoshop Won't Download \_VERIFIED\_

Installing Adobe Photoshop and then cracking it is easy and simple. The first step is to download and install the Adobe Photoshop software on your computer. Then, you need to locate the installation.exe file and run it. Once the installation is complete, you need to locate the patch file and copy it to your computer. Installing Adobe Photoshop is relatively easy and can be done in a few simple steps. First, go to Adobe's website and select the version of Photoshop that you want to install. Once you have the download, open the file and follow the on-screen instructions. Once the installation is complete, you need to crack Adobe Photoshop. To do this, you need to download a crack for the version of Photoshop you want to use. Once you have the crack, open the file and follow the instructions on how to apply the crack. After the crack is applied, you can start using Adobe Photoshop. Be sure to back up your files since cracking software can be risky. With these simple steps, you can install and crack Adobe Photoshop.

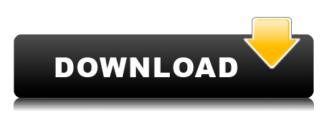

I never use the trial product, at least not for anything major. I start off with the full version and keep all my work folders and settings from the trial. I only go back to the trial to try out the trial version. Otherwise, I like the paid program. I am one of those users that needs the least amount of tools and settings (like a windows system) Because I primarily edit stationary, I use Photoshop CS5 to create business documents, and then screen/print them with Adobe InDesign and Acrobat. So far, I'm loving the new PDF features, and the Enterprise Pack of features (like compression/decompression). It's nice that you can have all the features of the Adobe XMP stuff (plus PDF features), but the new PS interface is much better. There's a big change in the UI where many of the PS features sit above the UI in a dialog box. There's also a new Organizer that's very nice. It's got the convention of being able to organize files, actions and scripts without having a lot of clutter. There's also a new project manager. Like Elements (and the new Office), it lets you manage multiple projects in the same window, and lets you track your work and schedule much like MS Project does. This is nice, because it's good to have multiple projects going on at once, and an advanced agenda lets you manage your project much like a MS Project schedule. The Action panel for the new Organizer is nice (I don't like having to look for actions in the top panel "like above") and now has a nice

preview. I like that you can now sort actions by date, type, and metadata. If you want, you can create a custom new build definition (XMP now the default, so you have the same options as the CS5 and CS6 versions of photoshop) by going to the Organizer, clicking on "Preferences" on your left side, clicking on the "Custom Build Definition" tab. Lastly, you can now install the registry into your system, similar to the previous versions of Photoshop.

## Adobe Photoshop CC 2018 Version 19 Download free Serial Key Activation Code With Keygen For Windows 2023

The comprehensive list below details Photoshop tutorials from intermediate to pro level. Whether you're a beginner looking to learn the ropes or an experienced user looking to refine your skills, there's something here for every Photoshop user. People are sometimes skeptical about using Photoshop as an image editing tool because they don't know all its features. Adobe has simplified the interface and provided tutorials with simple step-by-step instructions to help you learn Photoshop. You no longer need to be a graphic designer to get the most out of it. In this article, we will share with you, what is Photoshop, and what's the difference between Lightroom and Photoshop. You will get to know about the download or access to Photoshop as well as you will explore the same for Lightroom. You will get to know about the use and purpose of Lightroom and Photoshop for graphic design and editing. You will get to know about Photoshop editing tools like brush, eraser, type etc. You will be learning different Photoshop tutorials related to photo editing and graphic designing. There are some Photoshop tutorials that are related to video editing too. These tutorials will help you to learn some new tools and techniques of Photoshop. You will also get some tips and tricks to use Photoshop without having to depend on your knowledge. If you don't already have it installed on your machine, Photoshop is available for Windows and Mac operating systems. While Photoshop has always relied on a local installation, the software is now available to run online. Installing Photoshop with your browser is a straightforward process. Here is the link: Your Adobe Photoshop . e3d0a04c9c

## Download Adobe Photoshop CC 2018 Version 19Product Key Full 64 Bits {{ lifetimE patch }} 2023

In this book, Jirka provides everything you need to know to get started with Photoshop. For every lesson, you'll find a practical, no-nonsense exercise that will help you understand the topic in question. He explains what to expect as you move along through the chapters, and each chapter concludes with a bonus section to help you conclude any issues you might be having. Each chapter in this book can be read in a separate section, with or without the companion chapter. Whether you've purchased the whole book, or only the chapters you need, you'll be glad you did. Throughout his career, Jirka has authored a number of best-selling Photoshop books. His skills are perfect for the computer graphics major who needs to put in the effort to master the core skills but doesn't have the time to do it all. He draws the line of separation between all the most common features in Photoshop, and explains what makes each one special, and precisely how they need to be used together. Jirka's passion for Photoshop is second to none, and it shines through in this book. He shares strategies for creating modern layouts and spending less time in critical mode. He'll prove to you that the newest Adobe applications are hugely powerful, and you don't have to be a jpeg veteran to use them. Using powerful techniques and a solid approach, this edition of Photoshop Elements will help you work faster, smarter, and still protect your top asset. Let Photoshop do the rest! Everything you need to know to get started with the new Photoshop Creative Cloud software. This book will acquaint you with the main tools, as well as more esoteric tools that you won't find in other books. It will provide you with the skills and knowledge of the basics as well as advanced techniques to let you move freely from creating to outputting.

neural filters photoshop offline download neural filters for photoshop download neural filters photoshop 2022 download neural filters photoshop download not available neural filters photoshop download 2022 neural filters photoshop download windows noise reduction filter photoshop download noise filter photoshop free download photoshop filter noise jpg cleaner free download photoshop cc 3d luts download

The toolset of Adobe's professional products are available to consumers for free. For professionals, ProPhoto Labs gives access to labs to serve their customers with color-corrected images and videos. These services are only for consumers who have upgraded to Adobe Creative Cloud. May not be necessary for all users, but Adobe Photoshop is one of the most popular photo editing software used by photoshop experts and non-masters alike. It is named after the Professional Version of the software, but also includes several features that make it an alternative to Photoshop, and not just a poor Photoshop

alternative. So all in all, installing Photoshop is simple and, with the right configuration, it brings all your creative tools in one place. Nonetheless, if you need to clean-install Photoshop, you can do exactly that. If you've ever been frustrated with accidental image cropping, the new Rectangular Selection tool will ease you into the world of selection. Type in the desired selection and then drag on the image to create a rectangle. The corners of the selection will remain relatively untouched instead of moving to different places as you drag. This is perfect if you want to create a smaller version of an image. To also create masks, you'll need to head to the tool-bar. The new masking tools in Adobe Photoshop CC allow you to cut out, trim, and delete areas, and then merge them with a layer mask and other layers to modify the image. With the new look for My Artwork, you'll see your favorite edits grouped in your Own Artwork, also known as My Artwork. It's the place where you'll keep photos, files, and timelines of your more important creations. My Artwork is not only for works that are about to appear in print, digital or online publications but also for those that you need to keep safe for future reference. Previewing the Ararat rocks above is at a new enhanced level. The new interface gives you an option to flip the image and also zoom in to check out the details. Also, the new interface is a lot more streamlined making it easier.

There are many features that are available in the software such as Design, Adjustment layers, Free Transform, Layer Masks, Layer groups, Selection tools, Content-aware, and others. A user can add a shape layer in the layer mask and create a dark layer below the layer mask. The layer mask enables you to erase unwanted shapes with ease. The Adjustment Layer can be used to apply the same editing to several layers simply by painting the layer's mask with your mouse or brush tools. You can apply a selection in a layer by drawing the selection with a Shape Layer. Layer groups are very useful to organize layers of the same effect or color. You can adjust the color of the foreground and background of the image by applying a dose of different versions of the foreground or background color to layer parameters. You can create interesting patterns and borders easily by using the Free Transform tool. The Content-Aware features are designed to pick the best areas within the image for the foreground. You can use brush and typography tools to apply the selected color into the area of the image. It can use smart modes to make the best of the image for you and make it look the way you want. There are a number of photo editing and enhancements available in Photoshop CC 2017. Start working from an uncooked file in Photoshop CC 2017 with significant improvements in editing speed and robustness. The Blur Gallery has a selection of interesting creative blur effects for your photos while the High-Quality Range dialog box enables you to precisely set the range of an effect, and to save effects for later use.

https://soundcloud.com/dilotercoo1987/ufed-physical-analyzer-dongle-crack https://soundcloud.com/klimedagpep1981/flexisign-pro-105-cracked https://soundcloud.com/naphopehi1988/nero-7-software-free-download-with-serial-key-full-version https://soundcloud.com/cacheapscompproov1972/xforce-keygen-64-bit-autocad-mep-2019-free-downl <u>oad</u>

https://soundcloud.com/slanelpenha1989/cam4-account-generator https://soundcloud.com/valeriyzfyak/crack-earth-2160-activation-key https://soundcloud.com/katstenewsca1971/new-leica-survey-office-221-64-bits-free-download https://soundcloud.com/exholletzlit1981/dicionario-de-simbolos-em-portugues-jean-chevalier https://soundcloud.com/papadkacimiw/nitro-pro-8-serial-key-crack-free-download https://soundcloud.com/goesuriletch1970/versacheck-validation-code-keygen

Photoshop is an industry standard program and it has helped to bring many innovative designs, and many people have adopted it in their works. Photographers are now being encouraged to review their products as they use Photoshop to edit images before publishing. It is always good to know about all things that are available in different software. Thus, Photoshop is the most widely-used and powerful software that can be used for creative work online and for anything that concerns to graphics. The introduced a few new features, such as the enhanced multi-selections, the multi-rendering, and the new powerhouse tool, the Smart Brush, that automatically makes your edits more detailed, quick, and versatile. Los Angeles, California – June 22, 2018 - Adobe Creative Cloud is the most powerful, convenient and affordable path to photography, graphics, video, web design, and web development. For professionals and enthusiasts, the full Adobe Creative Suite offers the most advanced creative tools for every toolbox. With a variety of new innovations in Photoshop (Beta), Adobe XD, InDesign, Illustrator, and many other tools, this is the best path for innovators looking to fast track their design process: Photoshop Features - Take the guesswork out of color workflows because with the new Photoshop features, Adobe is making the most powerful image editor smarter. The new feature, Think with AI , makes it easier to effortlessly apply color preferences in smart ways based on information in a photo. This makes it easier to remove undesired or unintended color, mix colors to get the right hue, and even mix purples in a pallet.

 $\label{eq:http://www.italiankart.it/advert/download-adobe-photoshop-2021-version-22-5-1-patch-with-serial-key-activation-pc-windows-x64-2022/$ 

http://wohnzimmer-kassel-magazin.de/wp-content/uploads/Download-Camera-Raw-Photoshop-Cs6-Ex tended-CRACKED.pdf

https://jgbrospaint.com/wp-content/uploads/2023/01/gentzey.pdf

https://aapanobadi.com/wp-content/uploads/2023/01/yemisa.pdf

https://magic-lamps.com/wp-content/uploads/2023/01/Free-Photoshop-Ps-Download-NEW.pdf

 $\label{eq:https://halletabi.com/wp-content/uploads/2023/01/Download-free-Photoshop-CS4-With-Serial-Key-X6-4-Latest-2022.pdf$ 

https://bodhirajabs.com/wp-content/uploads/2023/01/Adobe-Photoshop-2022-Download-With-Serial-K ey-Activator-64-Bits-updAte-2023.pdf

https://esma.love/wp-content/uploads/2023/01/Free-Download-Photoshop-Overlays-TOP.pdf http://www.bigislandltr.com/wp-content/uploads/2023/01/kamljan.pdf

https://www.impactunlimited.co.za/advert/adobe-photoshop-cc-2015-version-16-cracked-3264bit-202 2-2/

http://www.wanslu.com/download-free-photoshop-cs5-with-activation-code-serial-number-full-torrent -for-windows-2023/

https://thirdperspectivecapital.com/wp-content/uploads/2023/01/margia.pdf https://shalamonduke.com/wp-content/uploads/2023/01/ranlory.pdf https://moronencaja.com/wp-content/uploads/2023/01/Photoshop-2021-Version-2241-Download-free-With-Full-Keygen-lAtest-versIon-2023.pdf https://lgbtunleashed.com/2023/01/02/free-download-photoshop-video-hot/ https://gamesine.com/wp-content/uploads/2023/01/leanaza.pdf http://3.16.76.74/advert/adobe-photoshop-cc-2015-version-18-product-key-crack-for-windows-lifetime -release-2023/ https://genechavezphotography.com/wp-content/uploads/2023/01/anthnile.pdf https://nordsiding.com/wp-content/uploads/2023/01/tymmanl.pdf https://ekaterinaosipova.com/photoshop-2021-version-22-0-0-keygen-keygen-for-windows-latest-versi on-2022-11088/2023/01/02/ https://www.holidays-bulgaria.com/wp-content/uploads/2023/01/photoshop-2022-version-2301-downl oad-free-license-key-serial-number-full-torrent-x3264-20.pdf https://sportboekingen.nl/free-brushes-for-photoshop-download-verified/ https://dottoriitaliani.it/ultime-notizie/senza-categoria/photoshop-drawing-action-free-download-upd/ https://sweetangels.in/wp-content/uploads/2023/01/Adobe Photoshop 2021 Version 2210.pdf https://canadianhandmadehub.com/wp-content/uploads/2023/01/sciama.pdf https://bodhirajabs.com/wp-content/uploads/2023/01/Free-Photoshop-Layers-Download-REPACK.pdf https://www.planetneurodivergent.com/wp-content/uploads/2023/01/eissand.pdf https://redimoldova.com/en/photoshop-font-downloads-free/

https://stockprofilers.com/2023/01/02/photoshop-software-cs3-free-download-free/ https://luxurygamingllc.com/adobe-photoshop-free-download-for-windows-7-setup-repack/ https://edupedo.com/wp-content/uploads/2023/01/babanbj.pdf https://perlevka.ru/advert/download-photoshop-online-free-mac-top/ https://www.kona-heavylift.com/wp-content/uploads/2023/01/wergila.pdf https://aboe.vet.br/advert/nepali-font-for-photoshop-free-download-work/ https://specialneedsafrica.com/wp-content/uploads/2023/01/marmfro.pdf

https://thetraditionaltoyboxcompany.com/wp-content/uploads/2023/01/quianj.pdf https://clasificadostampa.com/advert/download-adobe-photoshop-2021-version-22-4-3-licence-key-32 64bit-latest-release-2023/ http://art-shopper.com/?p=2510

Adobe's employee promise is built on collaborating and working together in our world-class engineering, sales, marketing, creative and support teams to build and deliver innovative new solutions that make people's lives better every day. You love your camera. You love your camera too much. You are so passionate about photography, it consumes you. You look at the world differently now. You want to know more. You want to understand it deeply. You always need inspiration. Adobe Photoshop CC's new high-converting Image Zone enhancement tools enables straightforward access to a complete set of adjustments that produce stunning results. This tool features a slew of new enhancements, including fine-tuning for specific photographic and artistic niches, such as portrait, landscape, and still life. Photoshop CC also adds powerful new features that makes images blend seamlessly with different surfaces, such as paper, glass, wood and stone, which enhances the quality of digital prints. Adobe Photoshop Fix - In 2018, a new version of Fix is now being launched on the market. Adobe Photoshop Fix can vastly improve the quality of scanned images, remove noise from scans, and improve dark and dull colors. With Photoshop Fix, that's achievable without a darkroom. Further, best scanner corrections, retouching can be automated for a quick turnaround speed and powerful results. Adobe Photoshop Elements 12 – New to Elements 12 is the ability to sync to devices like iPhones and iPads and transfer your work. So your phone is always by your side. Accessing features with permissions for what you want to share from your phone. Kids love it too. Elements 12 allows you and kids to treat images the same way they do photos–simple copying for personal use or even to share with friends. And Elements 12 adds new capabilities for digital backdrops, including dynamic linear grids. Elements 12 also features a new user interface, with streamlined pre-sets and smart tools that save time when creating your layouts and layouts.